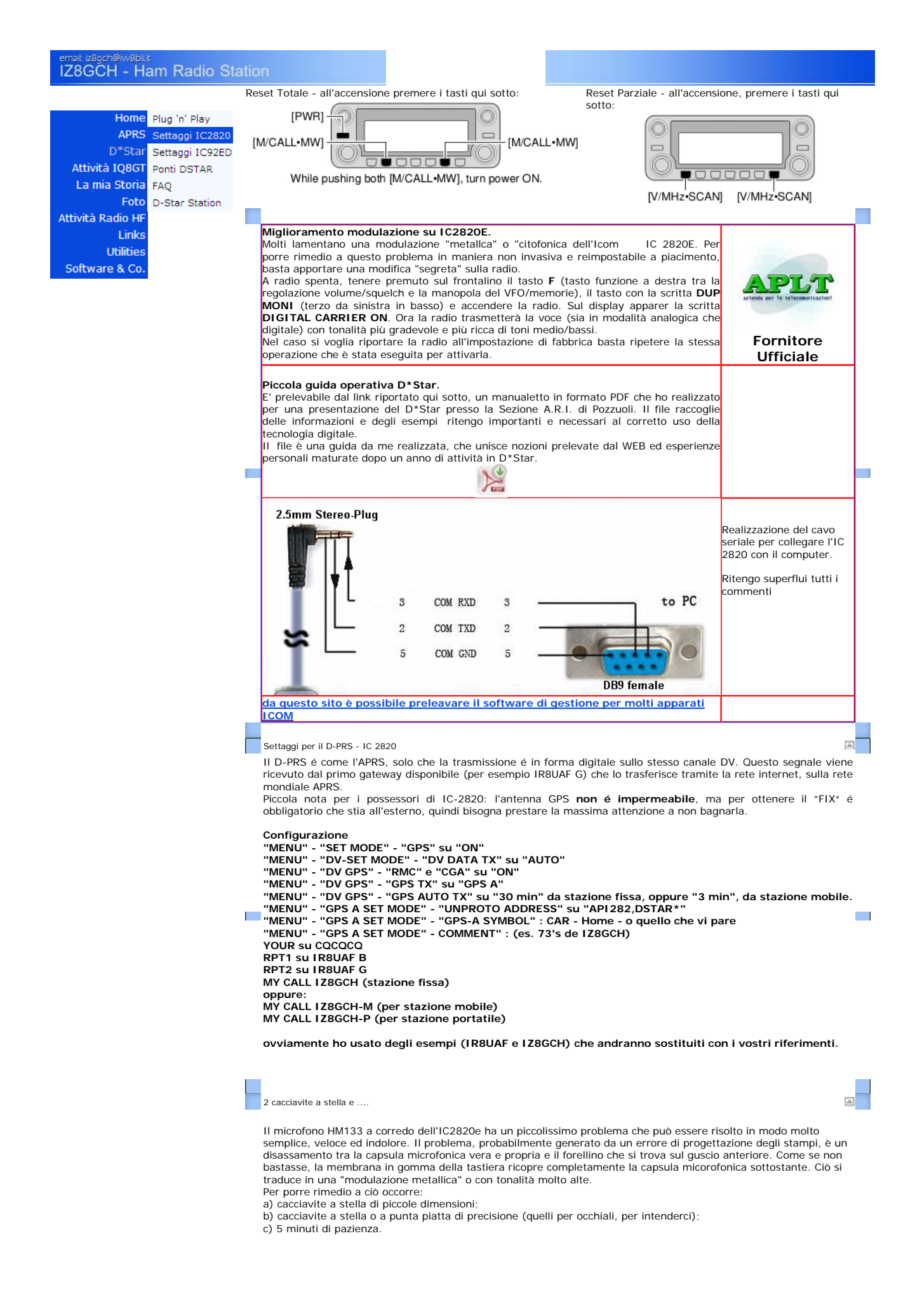

## Settaggi IC2820 Page 2 of 3

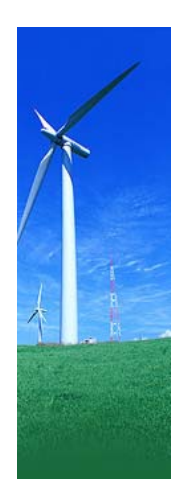

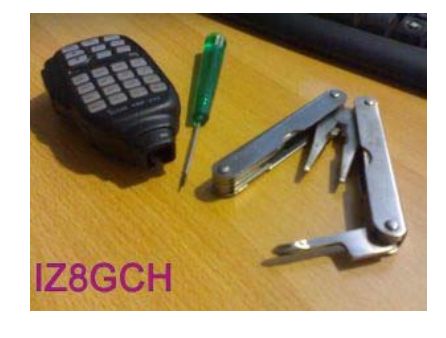

Fatto ciò, sollevare delicatamente il guscio di protezione. A questo punto togliere la levetta del PTT (viene via con un movimento molto semplice e veloce).

Svitare le 3 piccole viti (sono cerchiate di bianco sul circuito stampato) che fissano il circuito sul guscio anteriore.

Sollevare il circuito ed appoggiarlo con cura su qualcosa di morbito e pulito (sotto c'è la capsula del microfono, sopra ci sono i componenti)

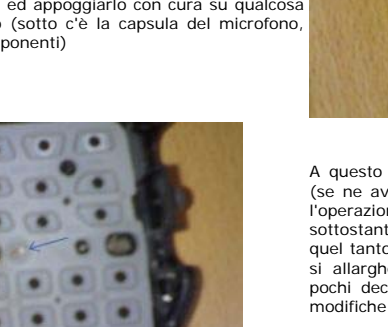

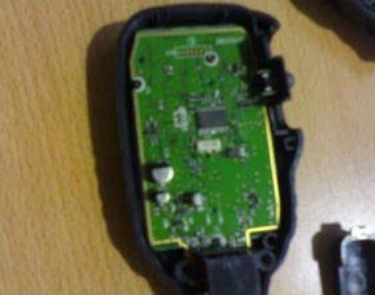

La prima operazione è la seguente:

dell'attacco del cavo a spirale.

microfono.

svitare con molta cura le viti che bloccano il guscio del

Si trovano sul retro verso il basso, in prossimità

A questo punto, utilizzando lo stesso cacciavite piccolo (se ne avete utilizzato uno a lama piatta è l'ideale per l'operazione) fate una leggera pressione sulla gomma sottostante (il punto è indicato dalla freccia) per tagliare quel tanto che basta di gomma. Con questo movimento, si allargherà anche il forellino sul guscio anteriore di pochi decimi di millimetro. Quanto basta per fare due modifiche in un solo colpo.

Il forellino "allargato" lo si vede in foto.

П

Fatto ciò, riporre accuratamente il circuito stampato nel guscio avendo cura di sistemare il lato con la capsula microfonica verso la gomma della tastiera. Riavvitare le tre viti di blocco. Rimettere in posizione corretta la levetta del PTT. Chiudere il guscio avendo cura di far entrare prima il gancio verso l'alto del microfono e poi appoggianto il lato inferiore.

Cerca

Avvitare le viti di blocco. Prendere un caffè. Buoni QSO con il vostro IC2820e.

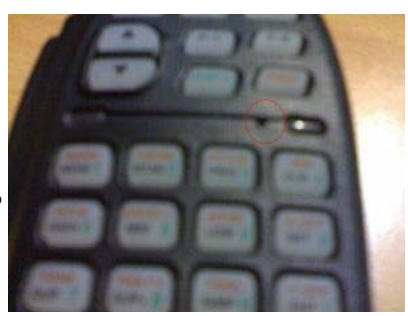

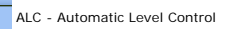

## ... e tanti pareri discordanti ٦ Ripreso dal manuale di servizio dell'Icom IC2820e: ... a volte basta davvero poco per rendersi conto di Sets the ALC (Automatic Level Control) function ON||cosa gli altri ascoltano o "pensano" di ascoltare. and OFF E' capitato che, durante un qso, determinate persone, (default).<br>The ALC function reduces the microphone again|svaforevoli sulla qualità della modulazione della radio, automatically hanno immediatamente cambiato idea quando ho<br>dichiarato (*bluffando nel modo più ignobile possibile*)<br>che stavo utilizzando il Kenwood V7, apparato che ho when the transmission audio is distorted. La traduzione sarebbe:<br>La traduzione sarebbe:<br>Setta la funzione ALC (Automatic Level Control) in ell'IC2820 perchè insoddisfacente . ON e OFF (default = settaggio di base). Di sicuro non si sono resi conto che stavo utilizzando il ripetitore DStar IR8UAF, anche se ne stavo facendo ٣p  $\Box$ La funzione ALC riduce il microfono automaticamente menzione sulla funzionalità e ho detto che stavo quando la trasmissione audio è distorta. effettuando prove di traffico. Di sicuro un Kenwood V7 non ha peculiarità digitali, però, ripeto, quando hanno Da alcune verifiche fatte in modalità digitale, qualunque settaggio (ON o OFF) non sembra apportare modifiche sentito la "bugia" hanno dichiarato che la modulazione era perfetta, splendida, quella di sempre..... Basta davvero poco per convincere la mente di una persona e fargli cambiare idea su una cosa che, fino a sostanziali alla qualità della modulazione. Viceversa, stando a quanto detto da altri qualche minuto prima, non era di suo gradimento. radioamatori che hanno ... meditate, gente... meditate... avuto modo di ascoltarmi in modalità analogica, in questo caso sembrano esserci delle variazioni delle tonalità r.

 $\overline{\mathbb{R}}$ 

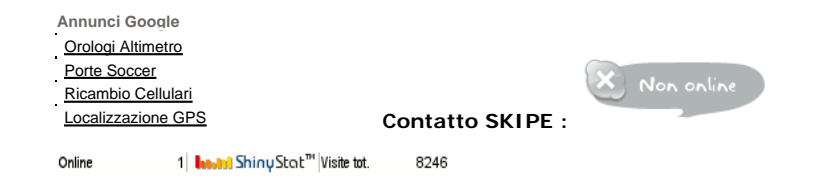